## **Find All the Custom Photoshop Patterns and Borders Using This...**

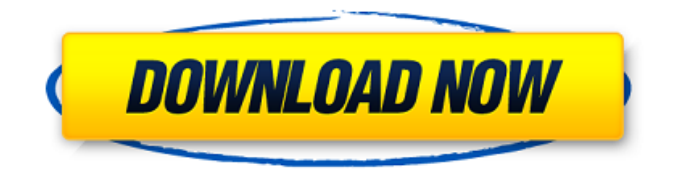

**Photoshop Legacy Patterns Download Crack + Activation Download [Latest-2022]**

The best way to get the most out of Photoshop is to learn to edit digitally. When you follow a photostyling set of instructions, an image almost never looks like the designer intended it to look. A Photoshop course can teach you how to correct image flaws, eliminate background distractions, and create a finished product that looks exactly like the artist intended. This is not to say that Photoshop is the only software necessary to create a commercial print, but it is the tool that has allowed people to take photographs and transfer them into everyday

objects that are usually just flat paper. The more you know about an image editing program, the better you can manipulate it, which is why photo editing courses are

beneficial. Photoshop Elements The

Photoshop program is not only for professionals but for everyone. It has lowend and high-end versions. The low-end version is the Photoshop Elements, which at the time of this writing has been around for more than a decade. It was built to be used by those who are new to Photoshop and don't

have a great deal of experience in image editing. It costs around \$99 and includes the basics. As long as you're a beginner or even intermediate user, you can use the Photoshop Elements program in order to create simple, personal projects. The Photoshop Elements program includes the following: Basic Tools

Multiple Layers Aligning Options Batch Processing History Masking Printing and

Coating Web Embedding Images Adjustment Tools Color Corrections Filters

Reflection Tools Artistic Effects Smart Objects Free Transform Shadow/Highlights/Levels Noise Speckle You can also access a wide variety of free online resources to help you with your Photoshop Elements usage. Photoshop Express Photoshop Express is the top-of-theline version of Photoshop. It is a standalone version of Photoshop and is available for \$399. Photoshop Express has almost all the same features as the other versions of Photoshop but adds the following: Vectors (vector-based graphics) Cloning tools Layer Styles Adjustment layers Layer Masks Incamera support Compatible with the Adobe Creative Cloud program In addition, Photoshop Express enables you to preview and edit images in the browser without being connected to a computer.

**Photoshop Legacy Patterns Download Crack + [Win/Mac]**

Who's better: Photoshop or Photoshop

Elements Image editing When it comes to image editing, Photoshop is the obvious pick: it lets you do more and do it better. You can edit everything from images to text, layer upon layer. You can add and remove filters and even add your own. Photoshop even comes with its own vector software for creating and editing complex graphics. The plug-ins that Photoshop uses come from Adobe Photoshop Elements (Adobe on Adobe, why be so redundant?). Adobe has the resources to package a lot of powerful professional graphics processing and even a streamlined interface for their most popular software. In many ways Elements can stand on the same ground as other editors like Pixlr-o-matic. Both provide access to a welldeveloped graphics library in a clean and easy-to-use interface. TIP: If you're considering a cheaper alternative to Photoshop Elements, Pixlr-o-matic is the editor to consider. Why you should pick Photoshop: Its comprehensive feature-set,

ease of use and well-developed toolsets make it a highly functional image editor Why you should pick Photoshop Elements: It's cheaper and easier than Photoshop, and it's an excellent all-around alternative for hobbyists and photography amateurs Adobe Photoshop is the world's best image editing software. Graphic Designers Have a logo

you want to create and edit? A creative design for a poster, a website or perhaps for a magazine? Adobe Photoshop can be your first stop. If you are a professional designer

you probably have it installed on your computer already. If you have always just used the stand-alone version of Photoshop, and haven't delved into the professional version, you're probably missing out on a lot

of powerful tools that come with the professional version. Just opening Photoshop is like opening a front door to a workshop: you can create beautiful images and design that will wow your clients. From mobile to print, Photoshop makes it easy to create and

publish professionally beautiful images. You can create projects using templates, work with layers, and get ideas for the next thing on your list just by opening Photoshop. It's a great workflow tool and is supported by teams around the world. Why you should pick Photoshop: It's a powerful design and image editor and is supported by thousands of graphic designers around the world Why you should pick Photoshop Elements: It has most of the features of the professional version, but a 05a79cecff

1. Because I can't Photoshop any of the images in this book, I chose to provide my web browsers—at and —with static, searchable images of the images in this book. You can then just click on the images to see a larger view and download the images. Try using a different search engine for example, . 2. I chose to create a new file and use a brush to fill the image with the colors of the stone using a painting type of effect. I named the file `Using-Photoshop-Brushes.psd` and the paint bucket in the top right panel is empty. I then pressed Ctrl+Shift+F on the keyboard to select the Brush tool, and to open the brush library, located on the left side of the Brush palette, Figures 1.1 and 1.2 show what the Brush tool looks like when you are painting with it. 3. I painted with the Brush tool by holding down the Shift key (Shift-Z) while I painted. 4. I

painted with a scrubbing action and paint by pressing the T key (Command-T). 5. I added some grunge by scratching the paint on my brush on the canvas. 6. To paint a smooth, uniform stone, I scrubbed the brush and used the F key (Command-F) to follow a straight line. Figure 1.1 How the Brush tool looks. Figure 1.2 How the Brush tool looks in the Layers palette. You can combine a variety of brush effects, such as soft-edged brushes, fine-tipped brushes, pressure-sensitive brushes, and specialty brushes. A brush has a number of built-in settings, which include: Opacity: This specifies how much paint will be applied to the canvas. Brush size: Specifies the size of the brush. Hardness: Controls the abrasiveness of the brush. Opacity: Specifies the amount of the brush's paint that is affected by any underlying pixels. Brush size: Specifies the size of the brush. Brush hardness: Controls the rigidity or softness of the brush.

Next, you can use an Eraser. It's a similar tool to the pencil in the digital world. It helps you erase unwanted pixels that might appear when you move the image around. A Gradient tool is used to easily control the look of a color on an image. You can use it to give an image a gradient look. Select the color you want to start from, the color you want to end up at, and then the amount of change you'd like. A Watermark tool is used to easily place text or other graphics on your photos. It's just like a stamp in the real world. To use it, select which fonts you want to use for the text and then place it on the image. A Pen tool is used to create shapes. You can draw freehand lines, squares, circles, rectangles, and even lines that follow the edges of an object on the image. A curve is used to control the look of the shape you create. This is an old tool that was popular with the illustrators of the 1990s. It lets you

## use the Blob tool to create thick, slow moving lines. It's similar to the Pen tool, but

it doesn't require you to turn into Freehand mode. The Airbrush tool is the tool used to paint beautiful highlights on an image. To use the Airbrush tool, you need to place a paint brush in the air for a few seconds until it glows. Then you select the image, select the color you'd like to use, and then drag the brush around the image. The Blend tool allows you to easily apply different colors to objects in an image. To use it, select the objects you'd like to change, drag the mouse over the preview window, and then release the mouse button. A Spot Healing brush is used to easily repair pixels in an image. It works by comparing the pixels to surrounding pixels in the image. Then it replaces the pixel or paint that it thinks is in the wrong place with a color that matches what's around it. A Mosaic tool is used to create seamless (meaning that there are no visible gaps between the objects) panoramas, photos, or panoramic photographs. You can also use it to combine multiple images into one. To create a mosaic, you need to click on the first image, then hold down the shift key and click on the second image. Now Photoshop will repeat the process, automatically aligning

**System Requirements:**

Windows 7, 8, 10 Minimum OS: Windows 7, 8, 10 Processor: 1.5 GHz Processor Memory: 2 GB RAM Graphics: 1024MB dedicated video memory Hard Disk: 16GB free hard disk space Additional Notes: 1. Install EA's Games and EA.com digital games on the same machine as your Origin account. 2. If you are downloading games from EA Access, you will need to use the Windows Store instead of downloading games to your hard drive

<https://nexgenerationac.com/uncategorized/photoshop/> <https://techque.xyz/photoshop-explosion-pattern-with-variations/> [https://newsbaki.com/wp-content/uploads/2022/07/Adobe\\_Photoshop\\_95\\_Education\\_Version.pdf](https://newsbaki.com/wp-content/uploads/2022/07/Adobe_Photoshop_95_Education_Version.pdf) <https://www.talkmoreafrica.com/wp-content/uploads/2022/07/manlam.pdf> <https://stansgigs.com/advert/adobe-photoshop-7-0-1-download/> <http://tekbaz.com/2022/07/01/how-to-install-photoshop-brushes-tips/> <https://psychomotorsports.com/atv/25672-oil-paint-filter-photoshop/> <http://wasshygiene.com/?p=5825> <http://stv.az/?p=10519> [https://patago.cl/wp-content/uploads/2022/07/photoshop\\_free\\_download\\_blogspot.pdf](https://patago.cl/wp-content/uploads/2022/07/photoshop_free_download_blogspot.pdf) <http://sourceofhealth.net/2022/07/01/how-to-create-realistic-effect-using-photoshop-skies/> [https://affiliateschools.com/upload/files/2022/07/eUiENJCbZ1Nnb9in95VF\\_01\\_8e53d02f5fd28cd94edfa0412](https://affiliateschools.com/upload/files/2022/07/eUiENJCbZ1Nnb9in95VF_01_8e53d02f5fd28cd94edfa0412e619ace_file.pdf) [e619ace\\_file.pdf](https://affiliateschools.com/upload/files/2022/07/eUiENJCbZ1Nnb9in95VF_01_8e53d02f5fd28cd94edfa0412e619ace_file.pdf) <https://sipepatrust.org/free-psd-flyer-free-download-for-marketers/> <https://pinballsarcadegames.com/advert/discover-photoshop-for-pc-full-version/> <https://learningyourbaby.com/parenting/photoshop-adobe-photoshop-cs5/> <https://kendamahouse.com/shortcuts-in-photoshop-cs6/> [http://www.momshuddle.com/upload/files/2022/07/KKpdr9ErnFVHGn3M1dXz\\_01\\_8e53d02f5fd28cd94edfa0](http://www.momshuddle.com/upload/files/2022/07/KKpdr9ErnFVHGn3M1dXz_01_8e53d02f5fd28cd94edfa0412e619ace_file.pdf) [412e619ace\\_file.pdf](http://www.momshuddle.com/upload/files/2022/07/KKpdr9ErnFVHGn3M1dXz_01_8e53d02f5fd28cd94edfa0412e619ace_file.pdf) <https://germanconcept.com/53787-2/> <http://texocommunications.com/download-photoshop-cs6/>

<https://rexclick.com/wp-content/uploads/2022/07/daibir.pdf>